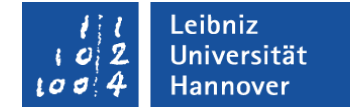

### **Sicherheit von Webanwendungen**

### Wibke Börger

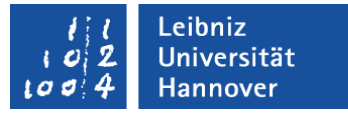

### OWASP

- Open Web Application Security Project
	- <https://www.owasp.org/>
- Organisation mit dem Ziel, die Sicherheit von Webanwendung zu verbessern
- viele Projekte, z.B.
	- Tools zum Testen von Webanwendungen
	- Bibliotheken für verschiedene Programmiersprachen

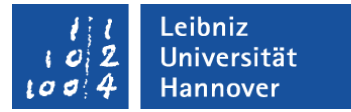

### OWASP Top Ten 2010

- Injection
- Cross-Site Scripting (XSS)
- Fehler in Authentifizierung und Session-Management
- Unsichere direkte Objektreferenzen
- Cross-Site Request Forgery (CSRF)
- Sicherheitsrelevante Fehlkonfiguration
- **Kryptografisch unsichere Speicherung**
- Mangelhafter URL-Zugriffsschutz
- Unzureichende Absicherung der Transportschicht
- Ungeprüfte Um- und Weiterleitungen

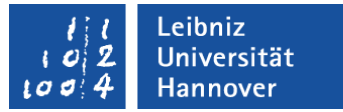

# SQL Injection

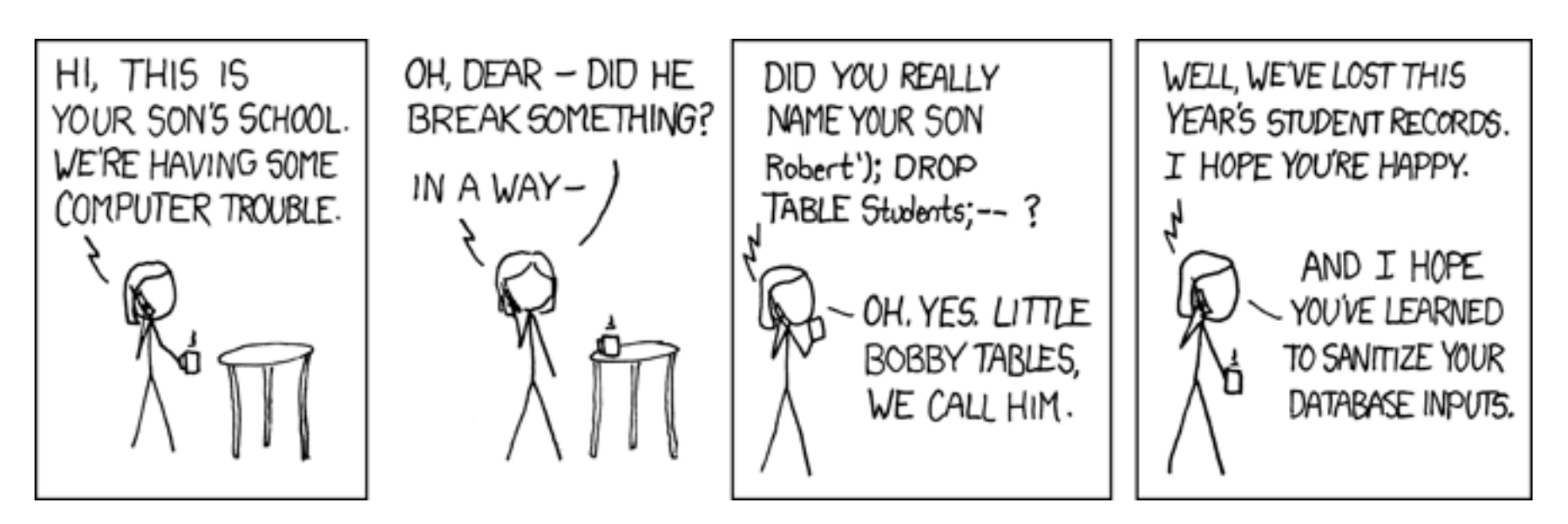

#### http://xkcd.com/327/

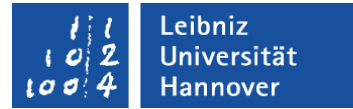

**Typische Login-Seite:** 

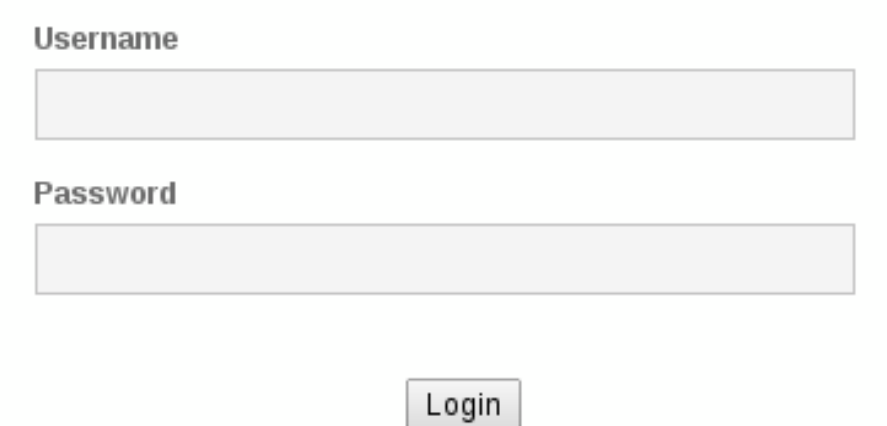

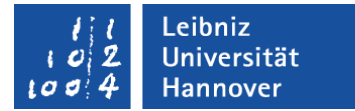

SQL-Abfrage:

 $\texttt{sgl} = \texttt{''} \text{select} * \text{from users where}$ username='\$username' and password='\$password'";

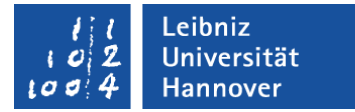

SQL-Abfrage:

 $\texttt{Ssgl}$  = "select  $\texttt{*}$  from users where username='\$username' and password='\$password'";

Mit normaler Benutzereingabe:

 $\texttt{Ssgl}$  = "select  $*$  from users where username='admin' and password='geheim'";

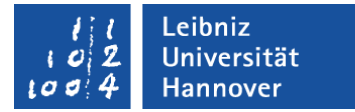

SQL-Abfrage:

 $\texttt{Ssgl}$  = "select  $*$  from users where username='\$username' and password='\$password'";

**SQL-Injection:** 

 $\texttt{Ssgl}$  = "select  $\texttt{*}$  from users where username='admin' and password='' or '1'='1'";

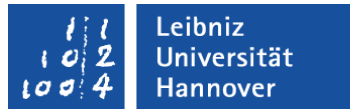

# SQL Injection

### Demonstration

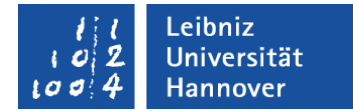

# SQL Injection - Gegenmaßnahmen

### Prepared Statements verwenden

\$db = new PDO("host=\$dbhost;dbname=\$dbname", \$dbuser, \$dbpasswd);

\$sth = \$db->prepare('select \* from users where username=? and password=?');

\$sth->execute(array(\$username, \$password));

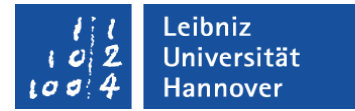

# Cross Site Scripting (XSS)

- Injection, meist Javascript
- wird im Browser des Nutzers ausgeführt
- ermöglicht z.B.:
	- Defacement
	- Übernahme von Sessions

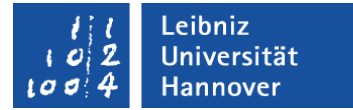

# Cross Site Scripting (XSS)

### Demonstration

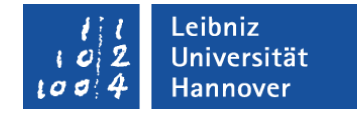

# XSS - Gegenmaßnahmen

- XSS zu filtern ist schwierig, da es eine Fülle von Variationen gibt:
	- [https://www.owasp.org/index.php/XSS\\_Filter\\_Evasion\\_Cheat\\_Sheet](https://www.owasp.org/index.php/XSS_Filter_Evasion_Cheat_Sheet)
- Toolkits/Libraries verwenden:
	- OWASP Enterprise Security API
		- <https://www.owasp.org/index.php/ESAPI>
	- HTML Purifier
		- <http://htmlpurifier.org/>
- Cookie/Session-Diebstahl verhindern:
	- **HTTPOnly Cookies**
	- **Sessions an IP binden**

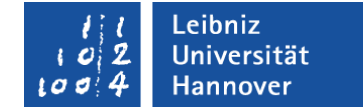

# Cross Site Request Forgery (CSRF)

Angreifer führt Aktionen im Namen des Opfers aus

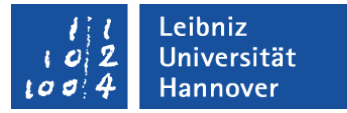

### CSRF - Beispiel

- Herr L. kauft häufig in einem Internetshop ein
- der Internetshop hat ein 1-Click-Buy-Feature, das über folgenden Link aufgerufen wird
	- http://example.com/buy?item=ARTIKEL&qty=ANZAHL
- Herr L. besucht ebenso häufig ein Internetforum
- der Angreifer kennt die Surfgewohnheiten von Herrn L., und platziert im Forum folgenden Code
	- <img src="http://example.com/buy?item=senf&amp;qty=150" />

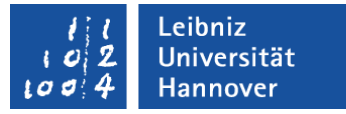

### CSRF - Beispiel

- Herr L. loggt sich im Internetshop ein, läßt die Session geöffnet und besucht wenig später das Forum
- im Forum ruft Herr L. die vom Angreifer modifizierte Seite auf, und sein Browser lädt automatisch die URL des Internetshops
- da Herr L. im Internetshop eingeloggt ist, schickt der Browser das Cookie mit der Sessionid mit
- der Internetshop erhält die Bestellung und ordnet sie aufgrund der Sessionid Herrn L. zu
- Herr L. hat 150 Gläser Senf gekauft

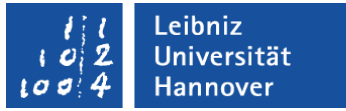

### **CSRF**

### Demonstration

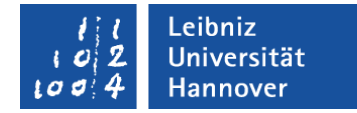

# CSRF - Gegenmaßnahmen

- Tokens
	- jedes Formular erhält ein dynamisch generiertes Token, das mit der Session des Benutzers verknüpft ist
	- nur wenn das mit dem Formular mitgeschickte Token mit dem zugehörigen Session-Token übereinstimmt, wird die Anfrage ausgeführt